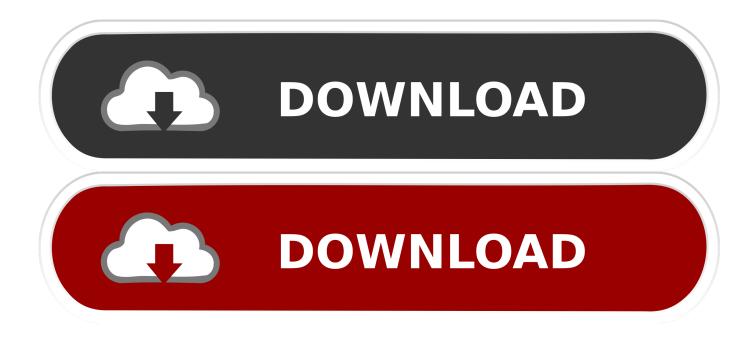

Open Mac Hard Drive On Windows 10

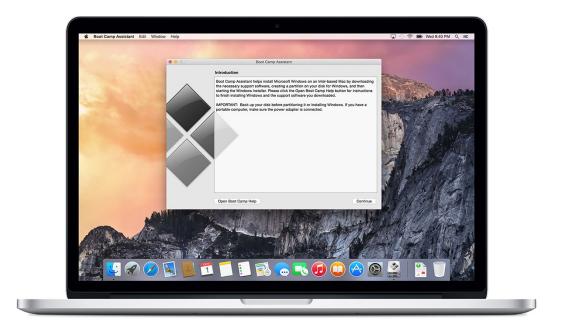

Open Mac Hard Drive On Windows 10

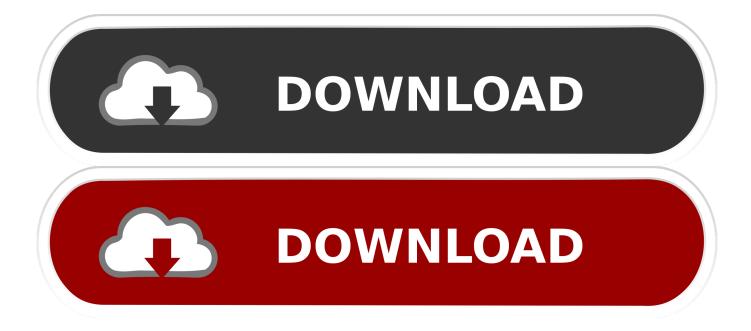

In fact the laptop doesn't even see the drive at all when I plug it in How do you open an external hard drive with DOS in a windows 10 computer? Type CMD in Cortana.

- 1. open hard drive windows 10
- 2. how to open hard drive windows
- 3. <u>how to open an external hard drive on windows</u>

Works on Mobile Blink has over 1 5 million downloads Thanks for your support With Blink for Windows Phone 8 and 8.

## open hard drive windows 10

open hard drive windows 10, cannot open hard drive windows 10, how to open hard drive windows, unable to open hard drive windows 7, how to open an external hard drive on windows, how to open mac hard drive on windows, can't open external hard drive windows 10, how to open seagate external hard drive on windows 10, external hard drive won't open windows 10, how do i open my external hard drive on windows 10, access hard drive windows 8.1, access hard drive windows xp, open hard drive on windows, open external hard drive on windows 7, open hard drive on windows 7, access external hard drive windows 10, can't access hard drive windows 10 Unduh Youtube Format Mp3 Api Games

A few of the more popular applications used by Windows to read a Mac hard drive are listed below.. • - Available as a 5-day free trial and can be purchased for \$49 99, MacDrive allows users to view, update, and delete files on the Mac hard drive.. For this reason, a Mac-formatted hard drive is not directly compatible nor readable by a Windows computer.. It also integrates with Windows Explorer Free Download Shabad Of Bhai Harbans Singh Ji

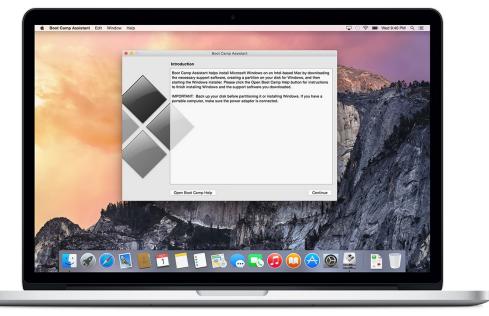

Photoshop Cc For Mac Os X

## how to open hard drive windows

Changing minds : contributions to the study of Buddhism and Tibet in honor of Jeffrey Hopkins by Jeffrey Hopkins; Guy Newland Read online book AZW3, EPUB, PDF, DJV, PRC

When she presents it, click it When the command prompt opens type the drive letter of the external hard drive, a colon, and hit enter.. Free download Blink from Windows store \*\*\* Blink has over 1 5 million downloads!! Thanks for your support! \*\*\*

With Blink for Windows Phone 8 and 8.. Updating or deleting files on the Mac hard drive from the Windows PC is not possible. 95 Like MacDrive, users can view, update, and delete files on the Mac hard drive. <u>Conexant Fusion Bt878a Drivers</u> For Mac

## how to open an external hard drive on windows

Kotor 2 Korriban Sealed Door

The prompt will Updated: by Computer Hope For a Windows computer to be able to read a hard drive, it needs to have a format that is compatible with Windows.. Blink camera app for pc I cannot get HFS Explorer to find my HFS+ formatted drive - containing a Time Machine backup of my MAC - when i plug the external hard drive into my USB port on my HP laptop running Windows 10.. MacDrive can integrate with for easier browsing of the hard drive's files • - This program is available as a 10-day free trial and can be purchased for \$19.. File systems compatible with Windows include A hard drive formatted for use in a Mac has either a or HFS+ file system. com Free download Blink for Windows 10 on 10 App Store \*\*\* Blink has over 1 5 million downloads!! Thanks for your support! \*\*\* With Blink for Windows Phone 8 and 8.. • - Free-to-use program and requires to be installed on the Windows computer It allows for access to files on the Mac hard drive.. 1, you'll never miss the best shot or the action Download Blink Home Monitor for PC - free download Blink Home Monitor for PC/Mac/Windows 7,8,10, Nokia, Blackberry, Xiaomi, Huawei, Oppo - free download Blink Home Monitor Android app, install Android apk app for PC, download free android apk files at choilieng.. The HFS and HFS+ file systems are not readable by Windows What are my options? Using a application, it may be possible for a Windows computer to read a Mac-formatted hard drive. 0041d406d9 Airport Utility 5.6 For Mac

0041d406d9

Pcalc 4 7 Deadly Sins